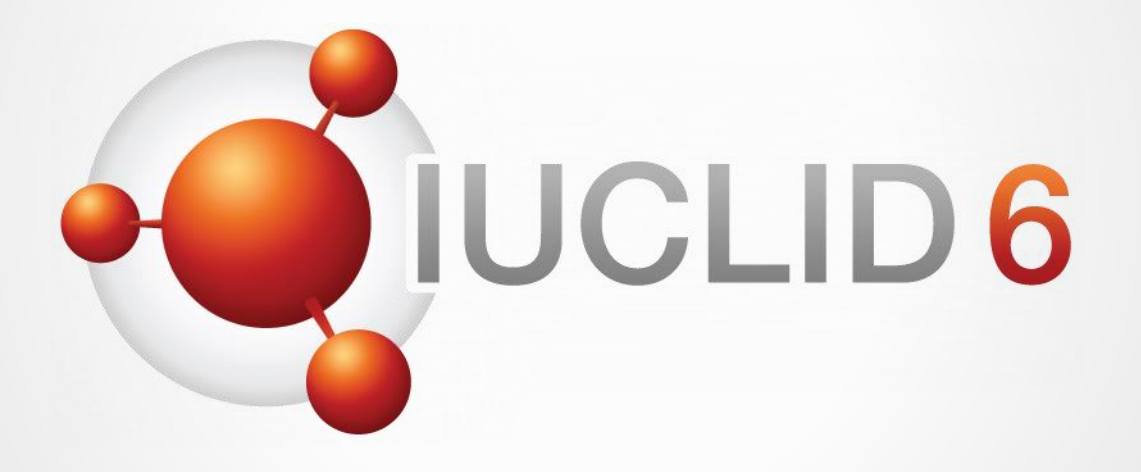

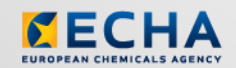

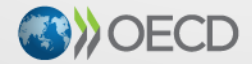

IUCLID 6 is developed by the European<br>Chemicals Agency in association with the OECD

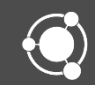

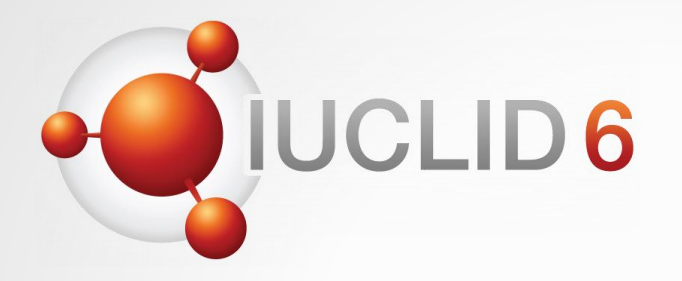

### IUCLID 6

*Version 1.0.0 / 29 April 2016*

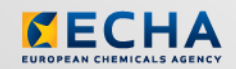

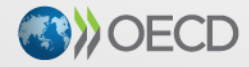

IUCLID 6 is developed by the European Chemicals Agency in association with the OECD

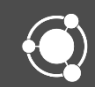

### **Content**

- IUCLID 6 project
- IUCLID 6 features
- IUCLID 6 format changes

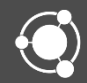

# IUCLID 6 project

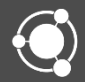

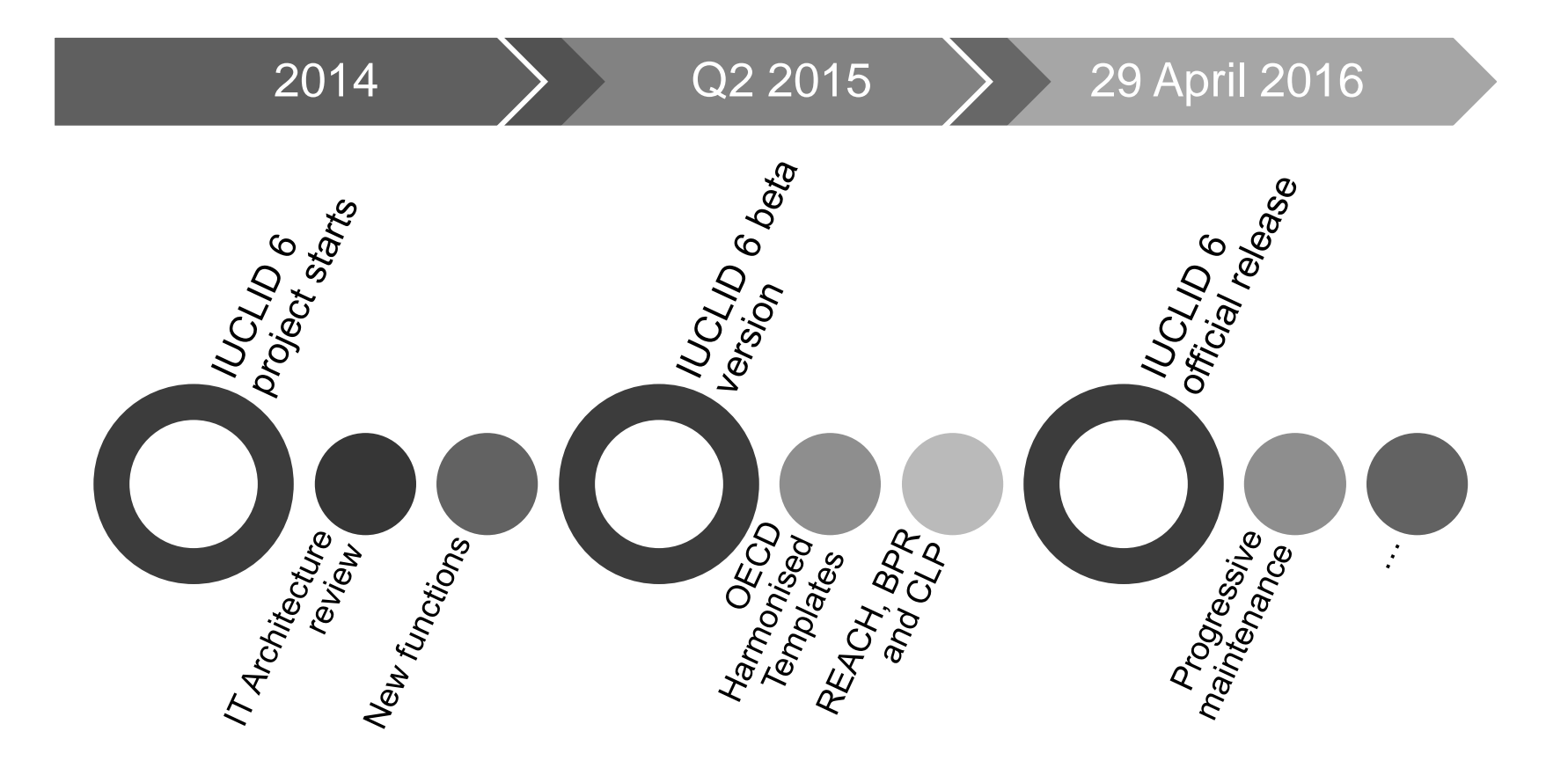

**JUCLID6** 

#### Technical upgrade

- New architecture
- New data model
- Renewal of all IT components
- Alignment of the data structure
	- Section 1-3 aligned with the rest of the sections (records can be created)
	- IUCLID document types redefined
		- Flexible records, flexible summaries
		- Fixed records
	- Data types redefined
	- IUCLID documents 'harmonised'
	- Use of inherited templates streamlined
- Additional functions (e.g. security, user management)

# IUCLID 6 official release (29 April 2016)

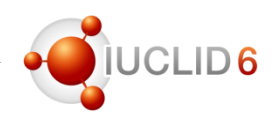

#### Scope overview

- IUCLID format update
	- Update of the OECD Harmonised Templates
	- Use and exposure information harmonisation
	- Assessment entity
	- Substance identity
	- $-$  Etc.
- **Simplification** 
	- Help system
	- Simplification of user interface and key functions
	- Installation of Desktop version
- IUCLID 6 configuration, development of IUCLID plug-ins
	- Validation Assistant
	- Filtering, Aggregation
	- Report generator

### IUCLID 6 features

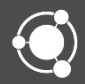

• For an overview of the IUCLID 6 functionalities, please refer to the IUCLID 6 user manual available in IUCLID 6 itself (press F1 in IUCLID 6 or click the Help icon)

LID<sub>6</sub>

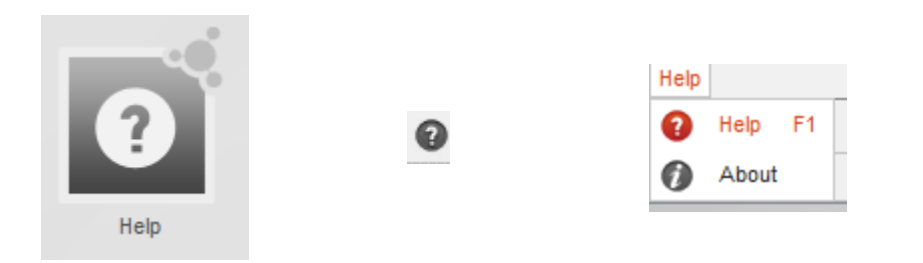

• The IUCLID 6 manual can also be downloaded from the IUCLID 6 website:

<http://iuclid6.echa.europa.eu/web/iuclid/documentation>

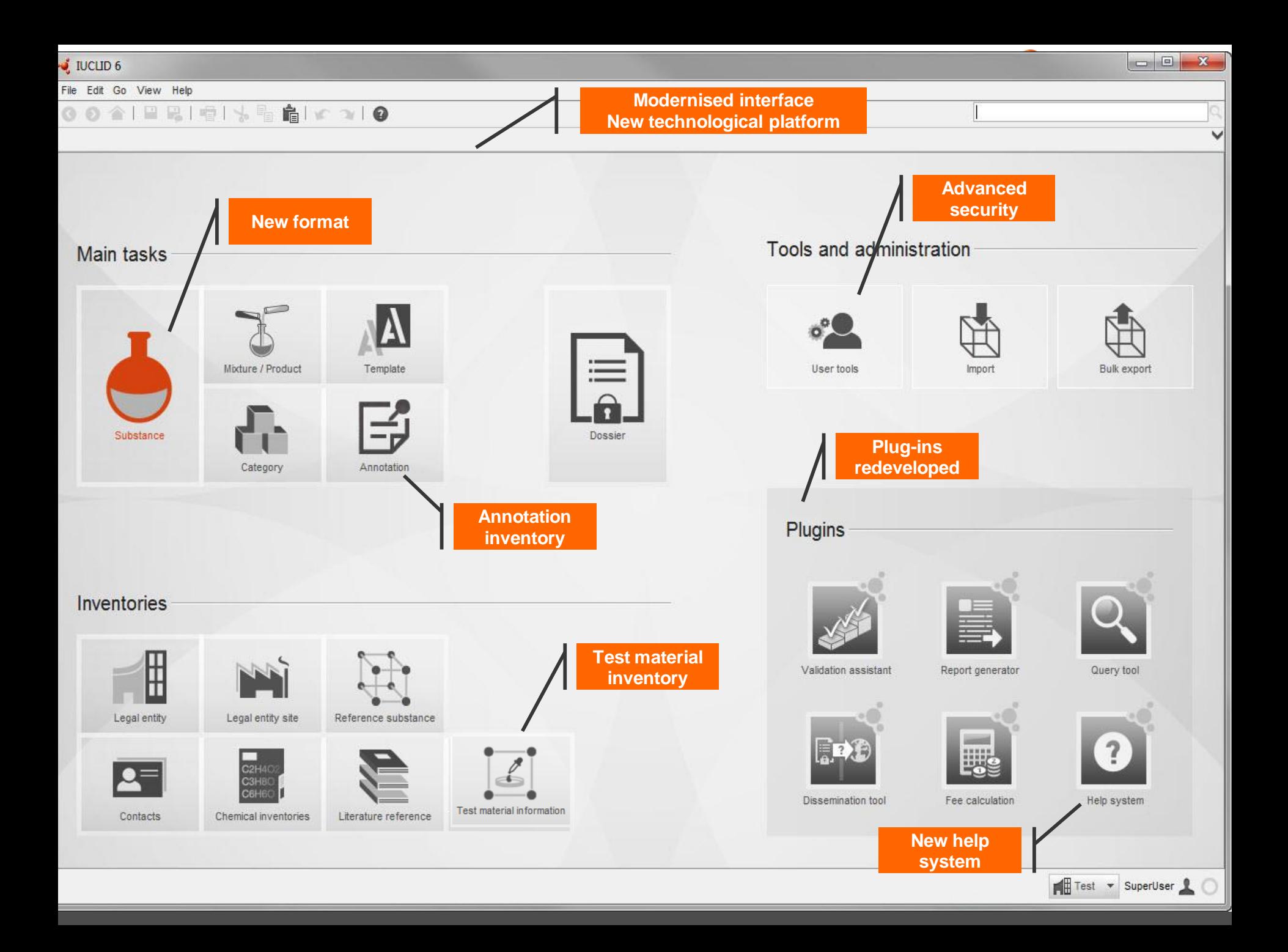

# IUCLID 6 features

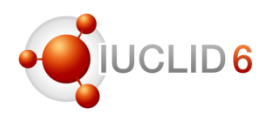

#### Overview of the functions available

- IUCLID entities management (substance, mixture, legal entity…)
- Dossier creation
- Basic search
- Import / export
- Migration of i5z files
- Main engines for:
	- Filtering
	- Printing
	- Validation

### Features **abandoned**

- **Light dossiers**
- **Folders**
- Annotations
- Information panels
- Attachments
- Secured client / server communication
- User management
- Instance-based user permissions
- Help system
- Desktop version installer
- Clipboard manager

#### Test Material Inventory

- Test material information centrally managed in an inventory
- Link is made from the Endpoint Study Records

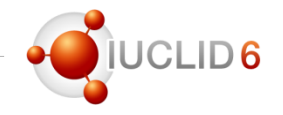

#### IUCLID 6 supports more transparent data organisation for "complex cases"

If one substance needs multiple datasets for the assessment:

- (group of) constituents behaving differently from each other
- substance transforming during use or in the environment
- different compositions (or forms) with different hazard-profile
- "Assessment entity" in IUCLID 6 enables
- to group substance property data-sets for the assessment
- to clearly explain the assessment approach and to improve understandability of disseminated information
- opportunities for the assessor to make his case more transparent (non mandatory)

#### Assessment Entity

• The Assessment Entity concept is introduced in IUCLID 6 to describe the assessment approach more transparently when needed

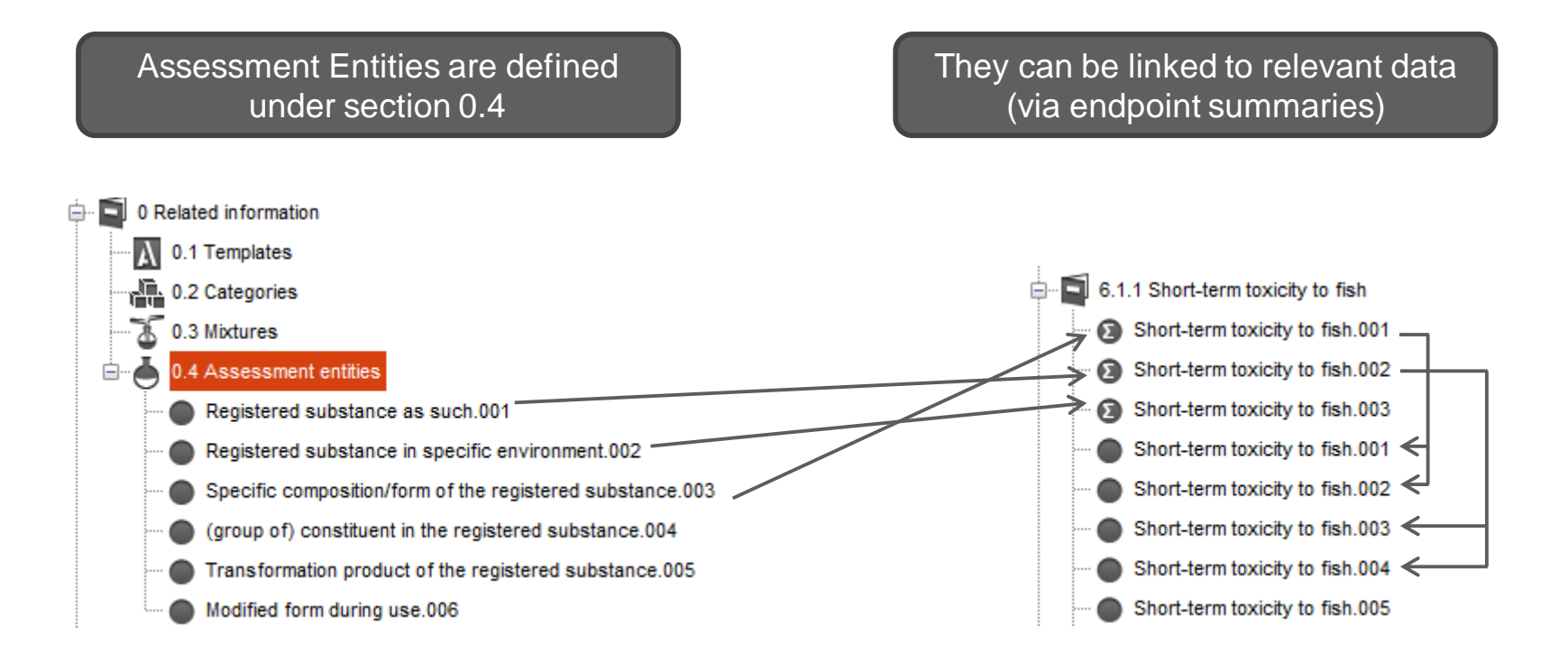

# IUCLID 6

Format changes

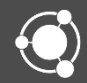

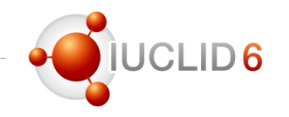

• The updated IUCLID 6 format documentation is available on the IUCLID 6 website:

<http://iuclid6.echa.europa.eu/web/iuclid/documentation>

• Some of the main changes made to the format are introduced in the following slides

### New data format

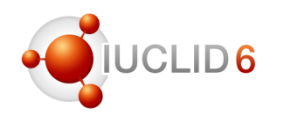

#### Substance identity information

- Section 1.1 Substance
	- 'Other identifiers' table to capture identifiers used previously, or in other regulatory contexts
- Section 1.2 Composition
	- New field to describe the purpose of the composition (e.g. boundary compositions SIP, LE specific composition)
	- Description for complex substances (UVCB)
	- State / form moved from section 2.1 to section 1.2
	- Nanomaterials parameters
- Section 1.4 Analytical information
	- Can be linked to compositions
	- Analytical methods and results of analysis are combined in a table format

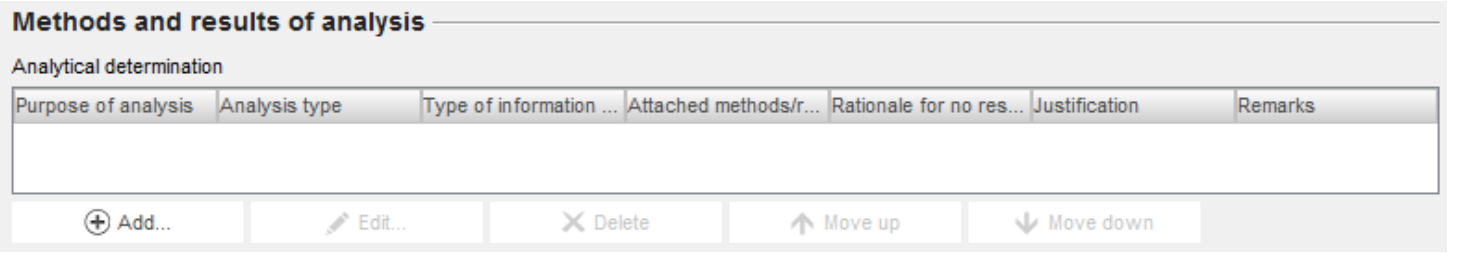

# Substance identification profile (SIP)

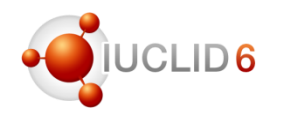

- Specified in the composition section (1.2) in IUCLID
- The collectively agreed boundaries of the substance in scope of a registration/notification/application
- The 'glue' between registrant-specific compositions and the jointly provided hazard data, C&L

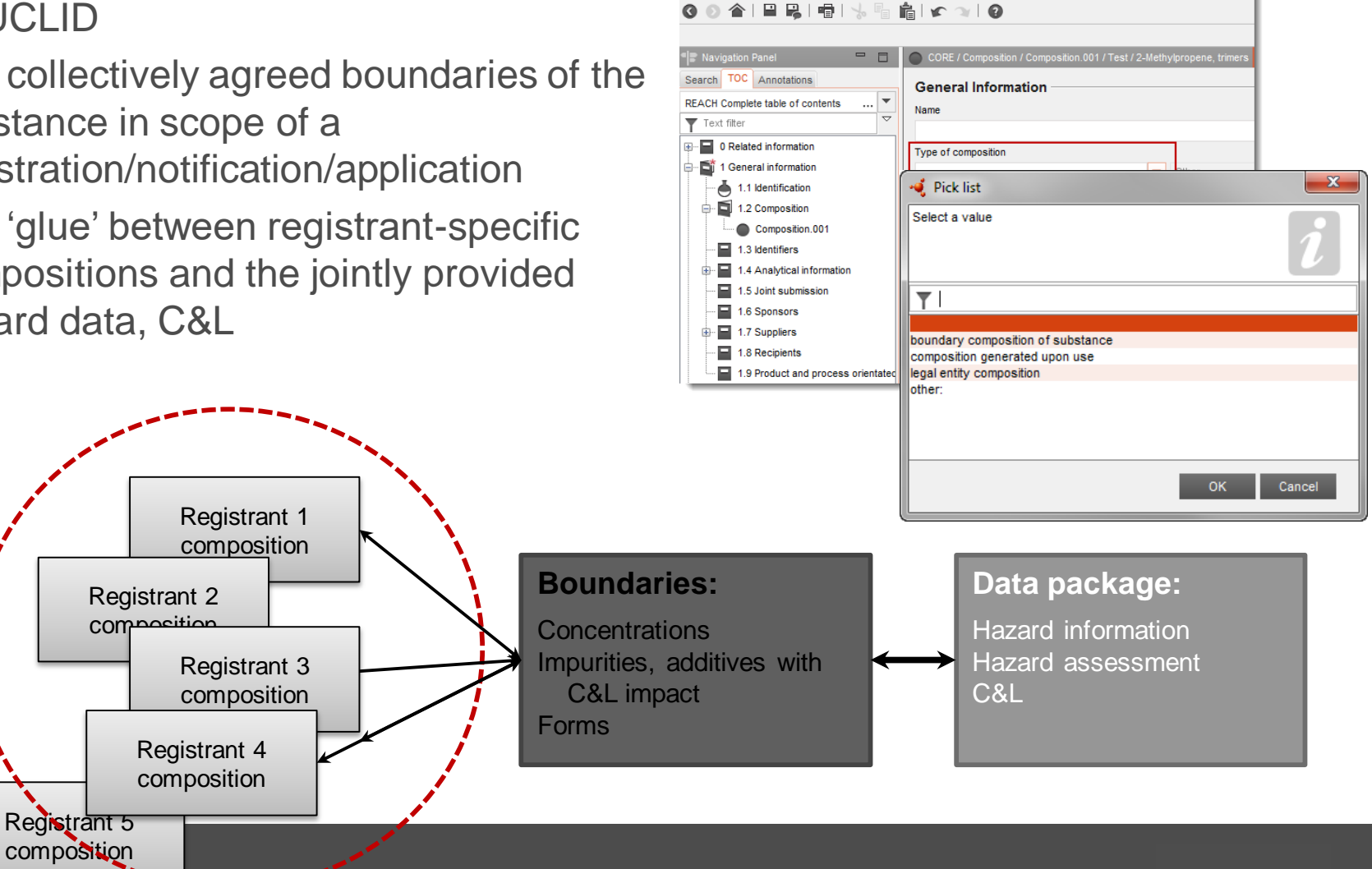

IUCLID<sub>6</sub> File Edit Go View Help

#### Section 2.1

- One record per Classification and Labelling information
- Update to GHS version 5 (8<sup>th</sup> ATP of the CLP Regulation)
	- New hazard category
- Update to GHS version 6, published in 2015
	- New hazard class
- Form of the substance moved to composition

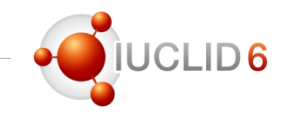

# IUCLID 6 format changes

### Section 3

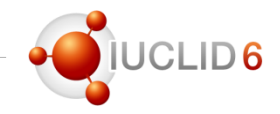

- Section 3.1 removed / migrated
- Section 3.2 minor changes
- Section 3.5 and 3.7: use and exposure information
	- Several records can be created per use, per life cycle stage
	- each use is described through a **name**; the **contributing activities**, which are defined through the CA name and the appropriate descriptors depending on the activity (ERC, PROC, PC, AC); and additional descriptors to provide **market information** (SU, TF…)
	- New fields created, e.g.:
		- Regulatory status for the use (cosmetic, intermediate)
		- EU tonnage
		- Differentiation per use type: art. 10, 17/18, 38
		- Dedicated fields to report use as intermediate and rigorous containment / strict control
	- OECD / REACH information
		- Majority of the use information has been moved to an OECD template
		- Specific REACH fields are kept in a separate document (that links to the OHT)
		- REACH view will be built for filling-in the information but the data will be stored in separate records

#### Section 3: use and exposure information

- Harmonisation at the OECD level and update of the format to support specific ECHA needs lead to the (technical) split of the format
- As part of the IUCLID simplification, we created a combined view to manage use and exposure information in IUCLID 6 for REACH purposes:
	- Combining OECD and REACH information
	- Combining use and exposure information
	- Customising the entry screens depending on the type of use
		- Article 10,  $<$  10 tpa
		- Article 10,  $>10$  tpa
		- Article 17 / 18 (intermediate use): e.g. strictly controlled condition-intermediate use does not need the exposure scenario part
		- Article 38 (DU report)

# IUCLID 6 format changes

#### Sections 4 to 7

- Generic changes to all OECD Harmonised Templates
	- Administrative data (endpoint field to precise the information requirement, data waiving and justification picklists…)

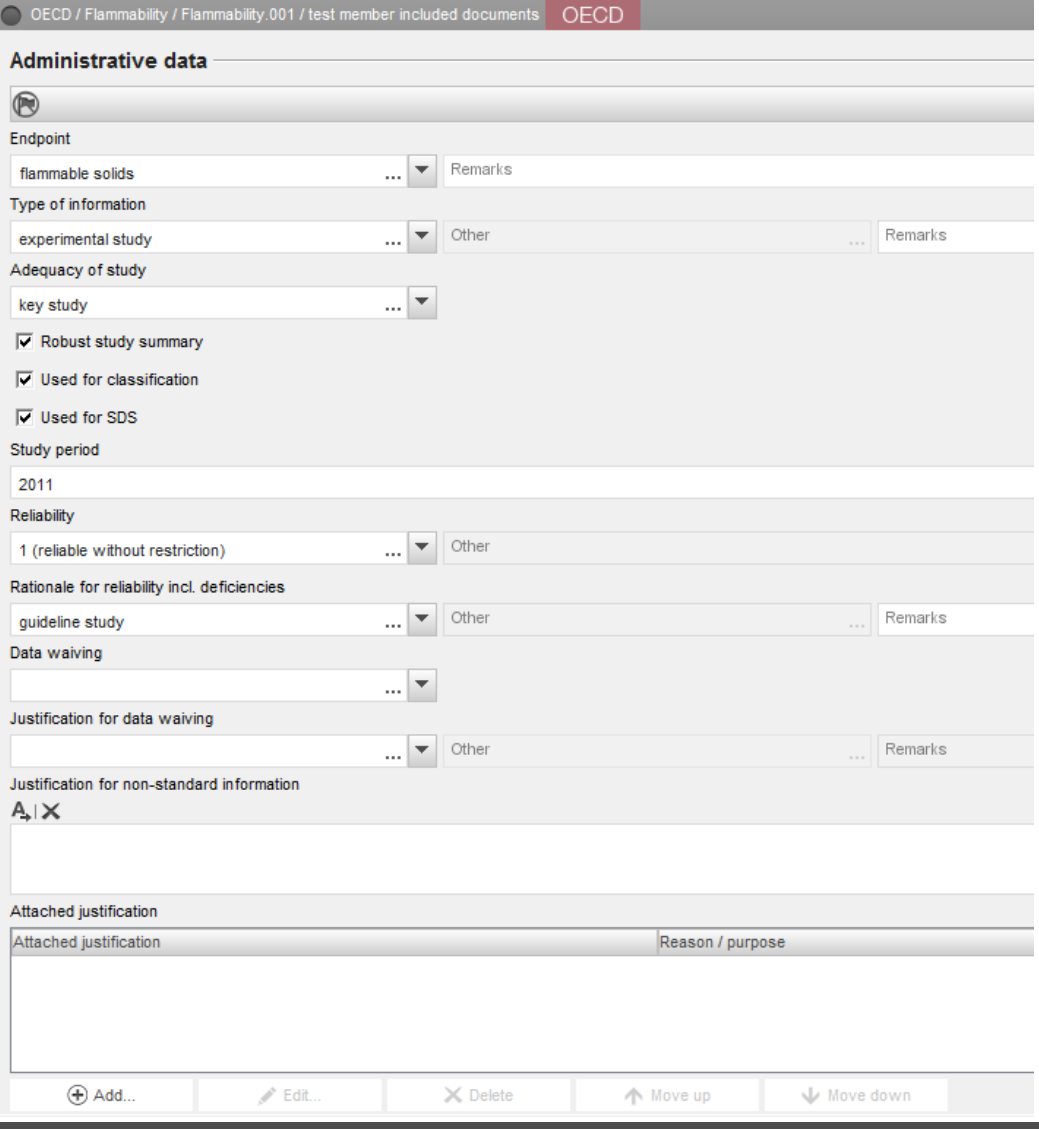

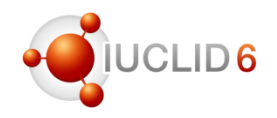

#### Sections 4 to 7

- Generic changes to all OECD Harmonised Templates
	- Test material information is now a separate object in IUCLID

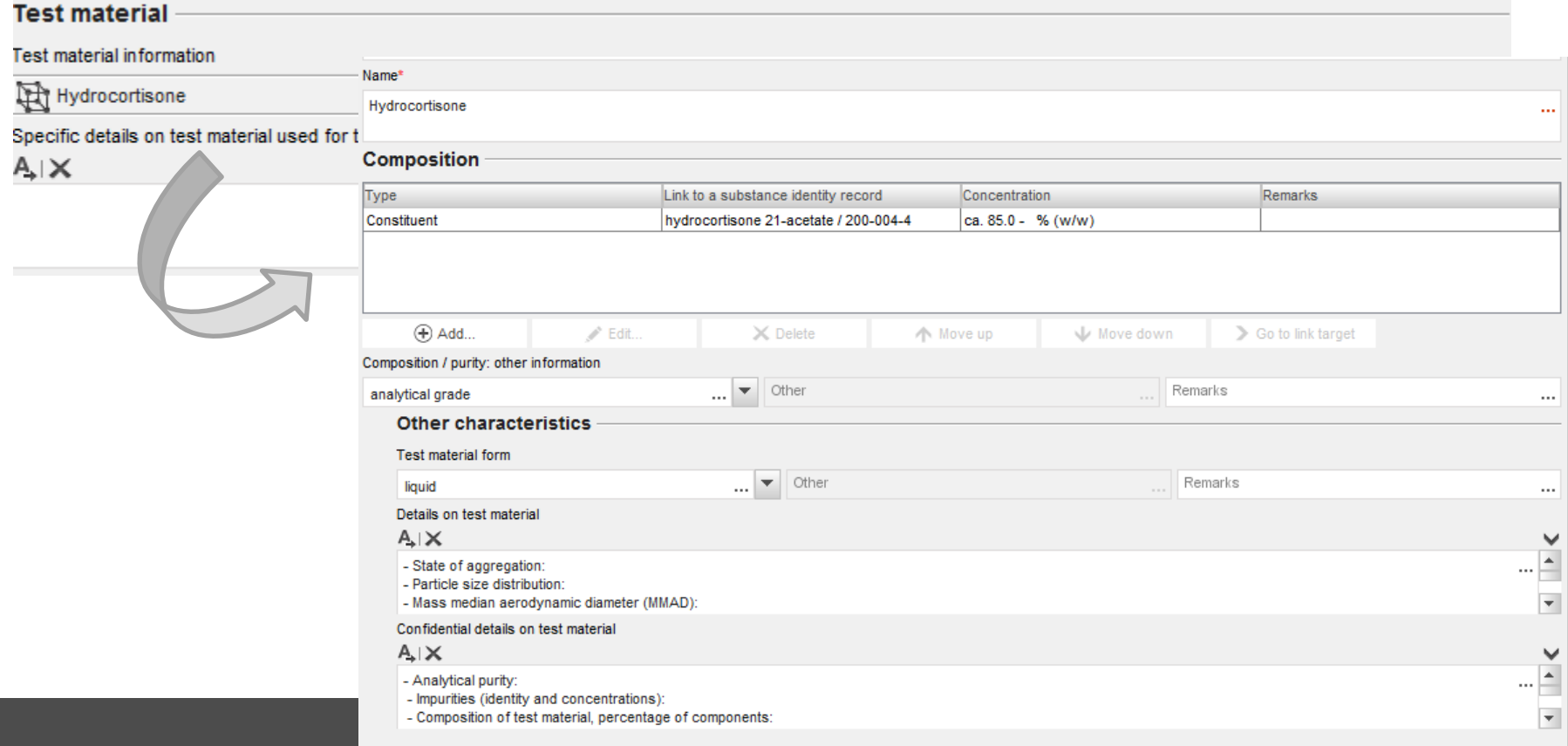

# IUCLID 6 format changes

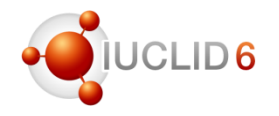

#### Test Material Information – Migration rules (example)

- TMI created as soon as test material information is available in IUCLID 5 (to avoid creation of duplicates, UUID are generated based on data)
	- Identity of test material same as for substance defined in section 1 (if not read-across) {TestMaterials.Indicator}
	- Test material identity and identifiers
- {TestMaterials.Indicator} = Yes: information is retrieved from section 1.1 or 1.2
- EC number, CAS number, EC name and IUPAC names are mapped to existing reference substances or a new one is created

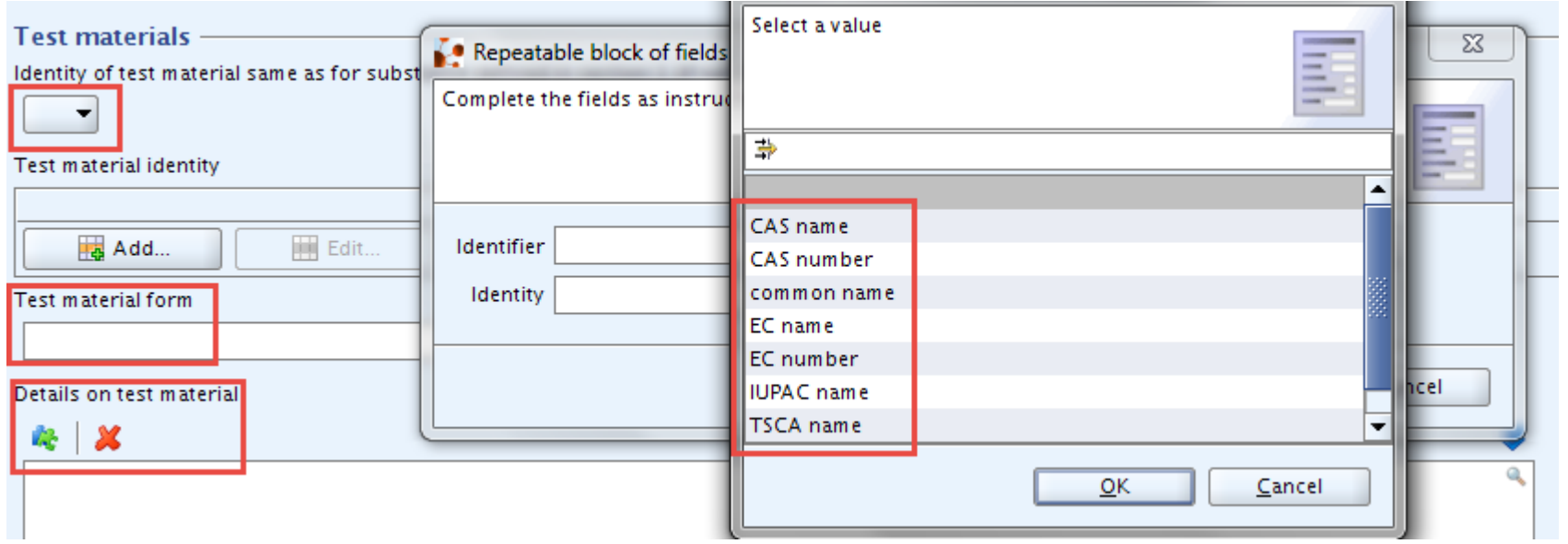

# IUCLID 6 format changes

#### Sections 4 to 7

- New OECD Harmonised Templates
	- #23-2: Self-reactive substances
	- #23-3: Organic peroxide
	- #23-4: Corrosive to metals
	- #23-5: Gases under pressure
	- #48-2: Endocrine disrupter testing in aquatic vertebrates In vivo
	- #75-3: Endocrine disruptor mammalian screening In vivo (level 3)
	- #201: Intermediate effects
	- (13 existing nanomaterial templates will be added to the registration dossiers too)
- New REACH records
	- Annex III checklist
	- Downstream user report

#### Sections 4 to 7

- Update of the endpoint summaries
	- Endpoint summaries are now available for all endpoints
	- Multiple endpoint summaries can be created
	- Link to relevant endpoint study records

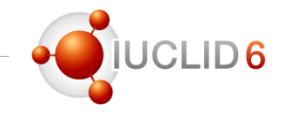

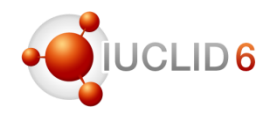

#### Dossier creation

- Opt-out information moved to the dataset
- New picklist element for specifying a tonnage band 1-10 t/y (phys. chem. requirements)
- New spontaneous update reasons

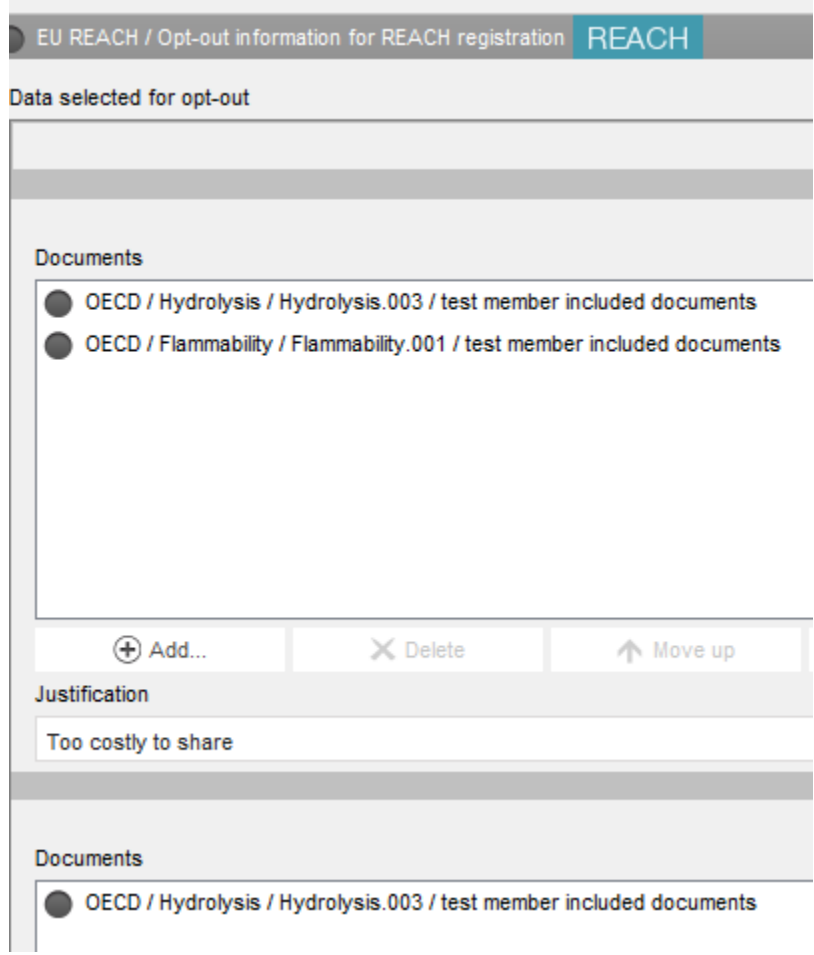

# IUCLID 6

Other information

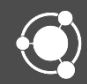

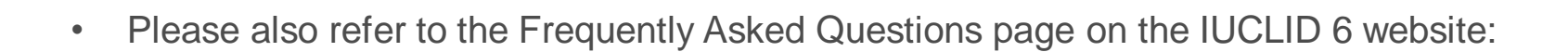

<http://iuclid6.echa.europa.eu/web/iuclid/faq>

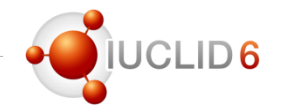

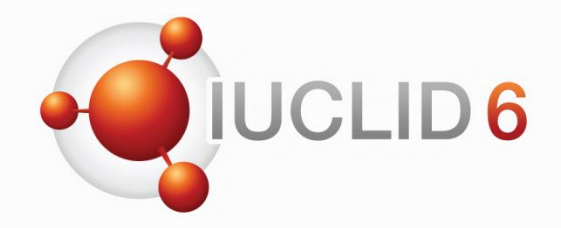

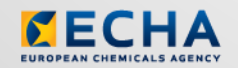

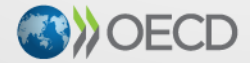

IUCLID 6 is developed by the European<br>Chemicals Agency in association with the OECD

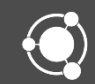